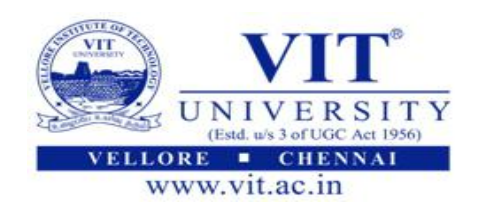

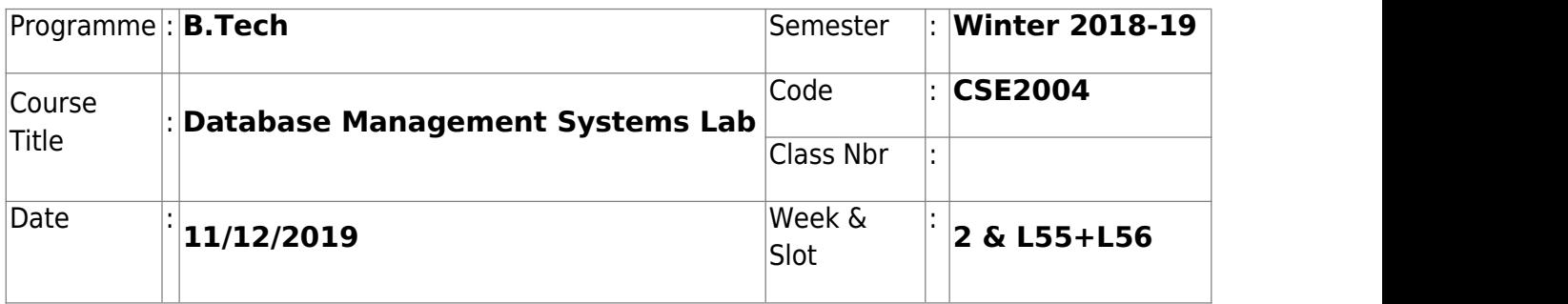

## 1. **Weather Database**

A. Create a table named as **Station** to store information about weather observation with the following fields and constraints.

Station (ID INTEGER, CITY STRING, STATE STRING, LAT\_N INTEGER, LONG\_E INTEGER)

Note: No duplicate ID fields allowed

B. Populate the table STATION with the following records:

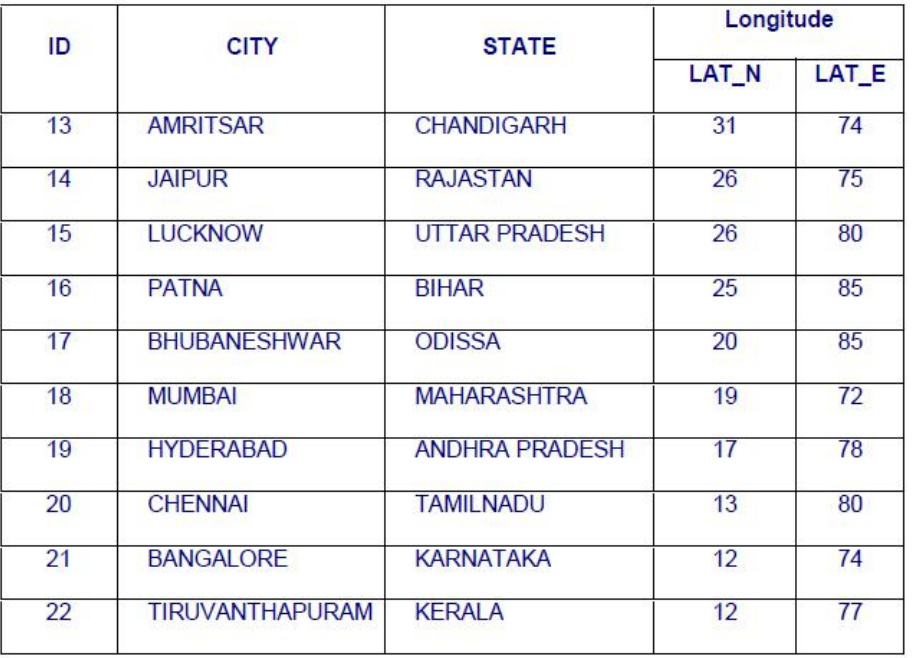

C. Create another table named as **stats** to store normalized temperature and precipitation data

STATS (ID INTEGER, MONTH INTEGER, TEMP\_C REAL, RAIN\_I REAL);

- -- ID field must match some STATION table ID (so name and location will be known).
- -- No duplicate ID and MONTH (Min: 1 Max: 12) combinations.
- -- Temperature is in degrees Centigrade (Min: -0 Max: 100).
- -- Rainfall is in mm (Min: 0 Max: 300).
- D. Populate the table STATS with some statistics for January and July:

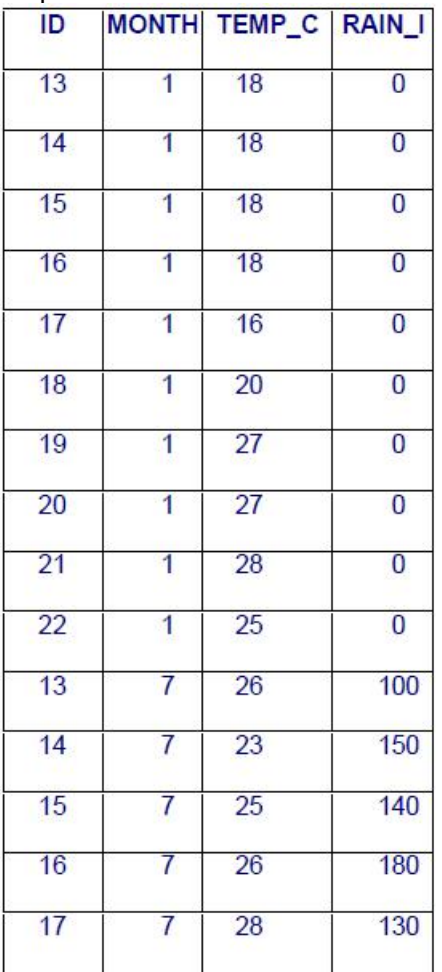

G. Populate your own records for checking all the constraints.

## 2. **Create the Campus Cafeteria Database with the given Tables & Constraints.**

**Campus** (CampusID, CampusName, Street, City, State, Zip, Phone, CampusDiscount)

**Position** (PositionID, Position, YearlyMembershipFee)

**Members** (MemberID, LastName, FirstName, CampusAddress, CampusPhone, CampusID, PositionID, ContractDuration) **FK** CampusID --> Campus(CampusID), PositionID --> Position(PositionID)

**Prices** (FoodItemTypeID, MealType, MealPrice)

**FoodItems** (FoodItemID, FoodItemName, FoodItemTypeID) **FK** FoodItemTypeID --> Prices(FoodItemTypeID)

**Orders** (OrderID, MemberID, OrderDate) **FK** MemberID --> Members(MemberID)

**OrderLine** (OrderID, FoodItemsID, Quantity) **FK** OrderID --> Orders(OrderID)

## **Note:**

Underline indicates Primary Key. First create tables without constraints and then add specified Constraints.

Use the proper naming convention for your constraints: **Example:** Constraint TableName FieldName ConstraintID (Campus CampusID\_PK)

Make the Data Type for OrderDate as date.

Make the Data Types for the MealPrice and YearlyMembershipFee Decimal, 7 digits maximum with 2 digits to the right of the decimal place.

Make the Data Types for ContractDuration, and Quantity Integer with 3 digits maximum.

Make the Data Type for CampusDiscount Decimal, 2 digits maximum with 2 digits to the right of the decimal place.